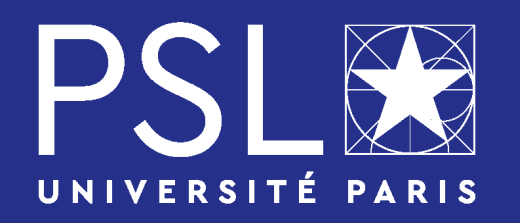

## **PSL WELCOME DESK**

## **Visa process' first step**

**Contact : Email: welcomedesk@psl.eu | Telephone: 0175000291 Adresse: 60 rue Mazarine, 75006 Paris (Siège de PSL)** 

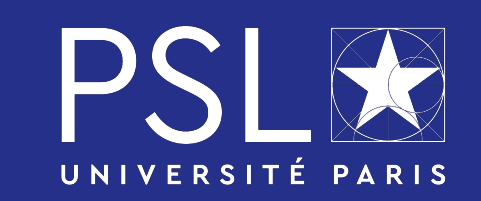

## **Your visa process' first step : « Etudes en France » (Campus France)**

<https://pastel.diplomatie.gouv.fr/etudesenfrance/dyn/public/authentification/login.html>

## **PLUS D'INFORMATIONS**

Pour plus d'informations et le programme courant de nos événements, visitez notre site facebook : https://www.facebook.com/pslwelcomedesk

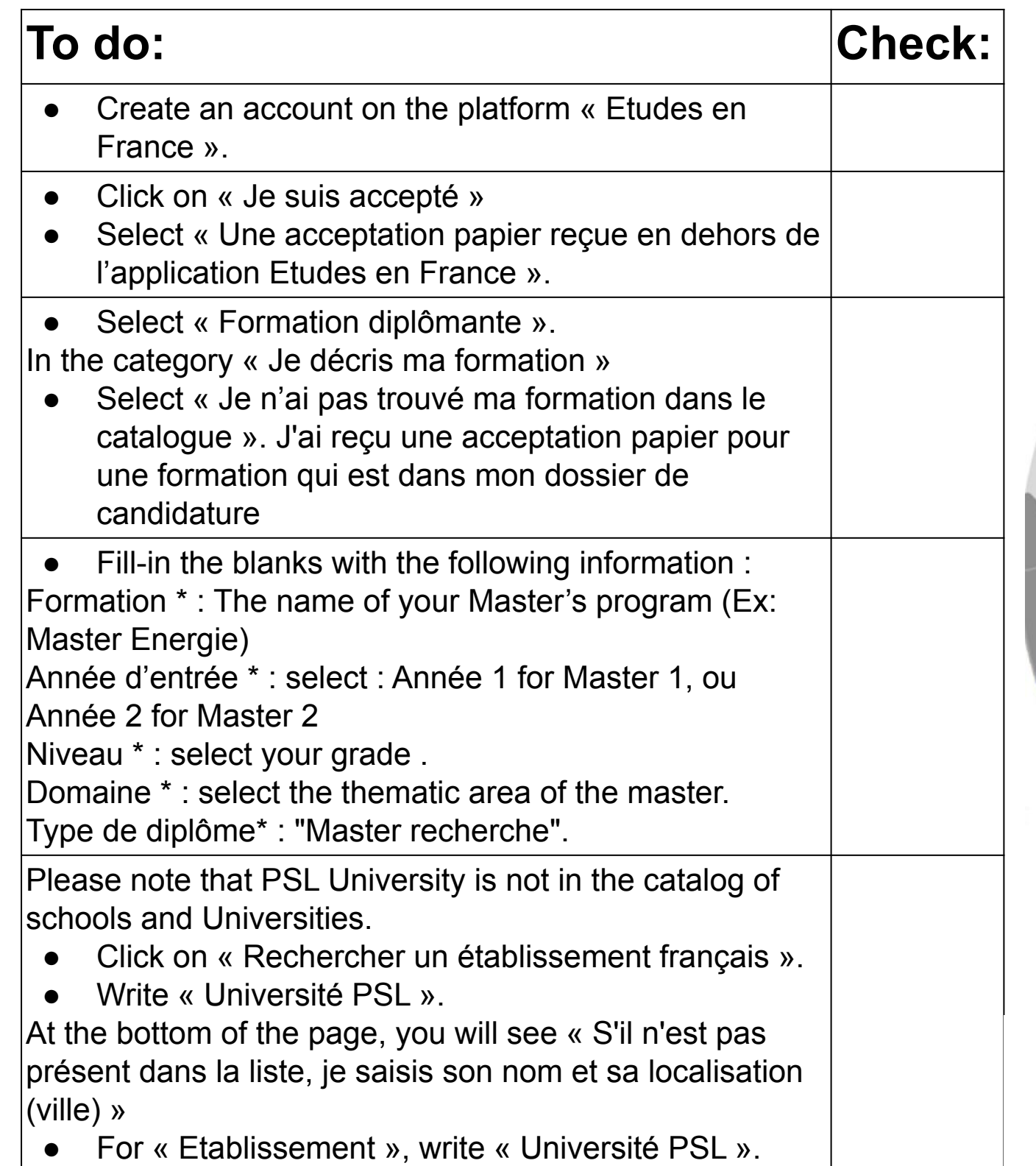

For « Ville », write « Paris ».

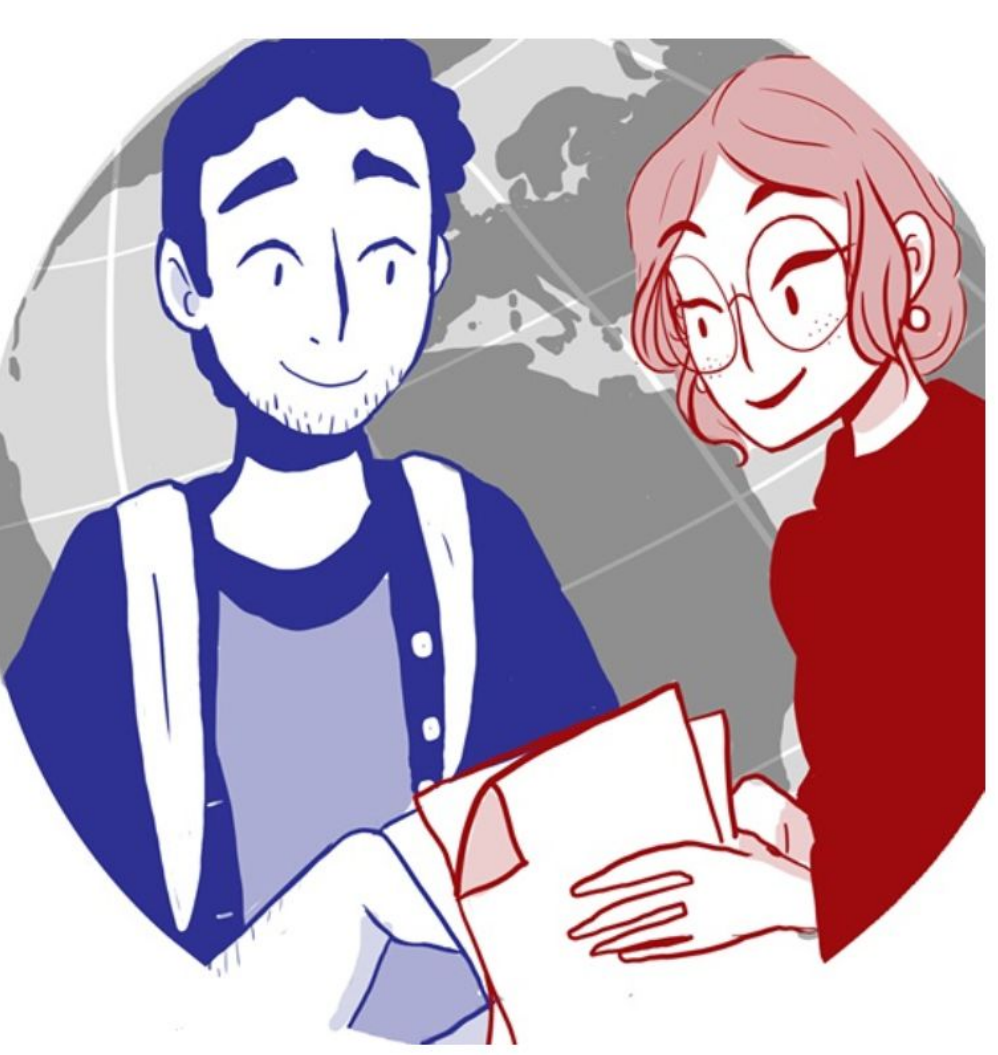

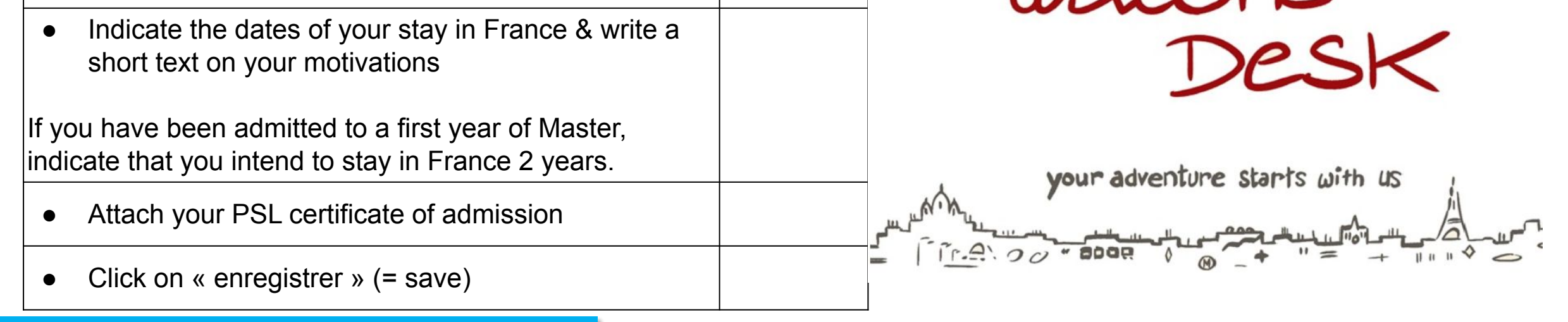